Hearings and appeals What to expect if you are on a panel

Emily Addai – Senior Associate Eleanor Drabble – HR Consultant

## Purpose of this session

To have a discussion on hearings and appeals to help you prepare

### Meetings may be held for a number of reasons

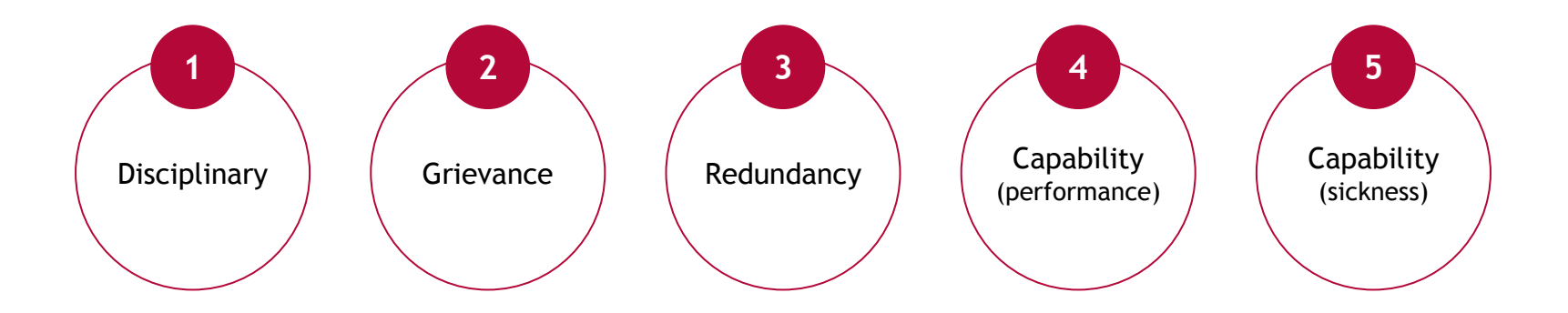

Our focus today is grievance and disciplinary cases.

# ACAS code of practice

You need to be aware of this key requirement

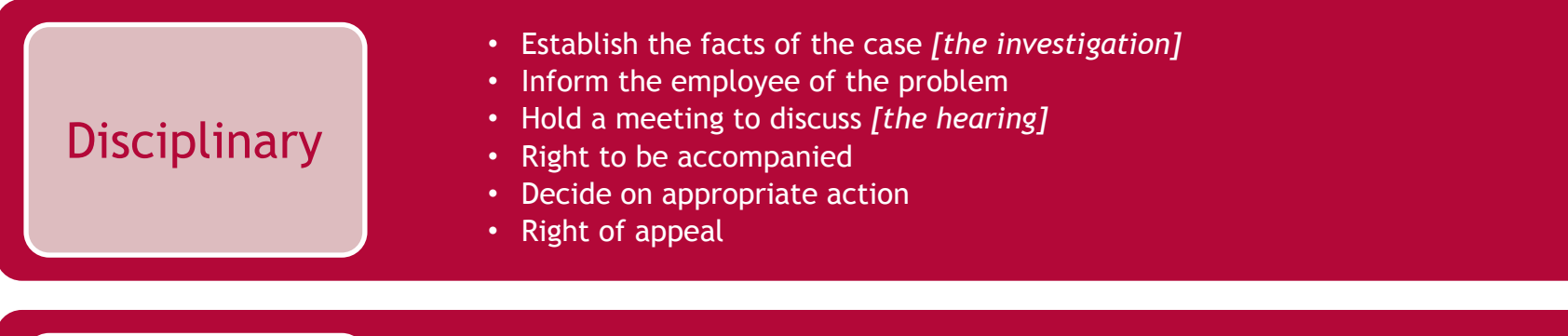

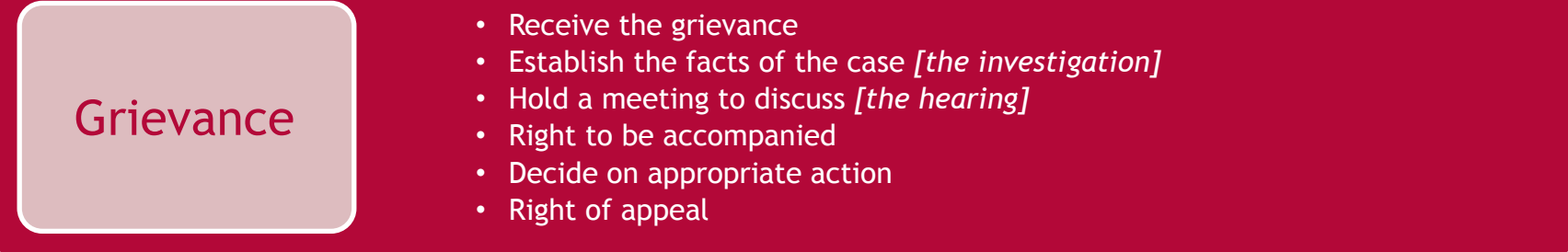

# Essential issues for meetings

- Matters should not be unduly delayed by any party
- They are not intended to be adversarial
- They are not legal proceedings

# Essential first steps

If you are asked to chair or be on a panel:

- Be familiar with the relevant policy and/or procedure (processes will be different in different organisations)
- Understand what you are being asked to do in your role at a hearing or appeal
- Think of questions you might want to ask

# Managing the meeting/hearing

The person chairing the meeting will be responsible for managing it.

- May be a difficult conversation, stressful, emotions running high
- Remain objective and calm at all times (seek to defuse the situation if required)
- Are there any adjustments you need to make to the process?

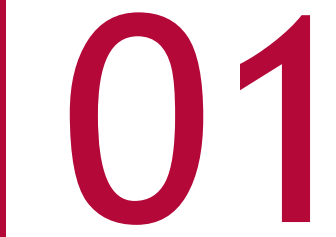

# **Grievance meetings**

# Requirements of dealing with a grievance

#### **Informal first, but…**

- If the matter cannot be dealt with informally, then a meeting needs to be held with the aggrieved
- May need investigation before or after meeting
- Meeting involves the aggrieved and a manager or panel

# What happens at the meeting

- The employee will explain their grievance and how they think it should be resolved
- Adjourn if investigation needs to take place
- Think about what has been said don't make snap decisions
- Sum up the main points
- Tell the employee when they will receive an outcome

Try to encourage discussion and dialogue to lead to a solution

# What happens at the meeting?

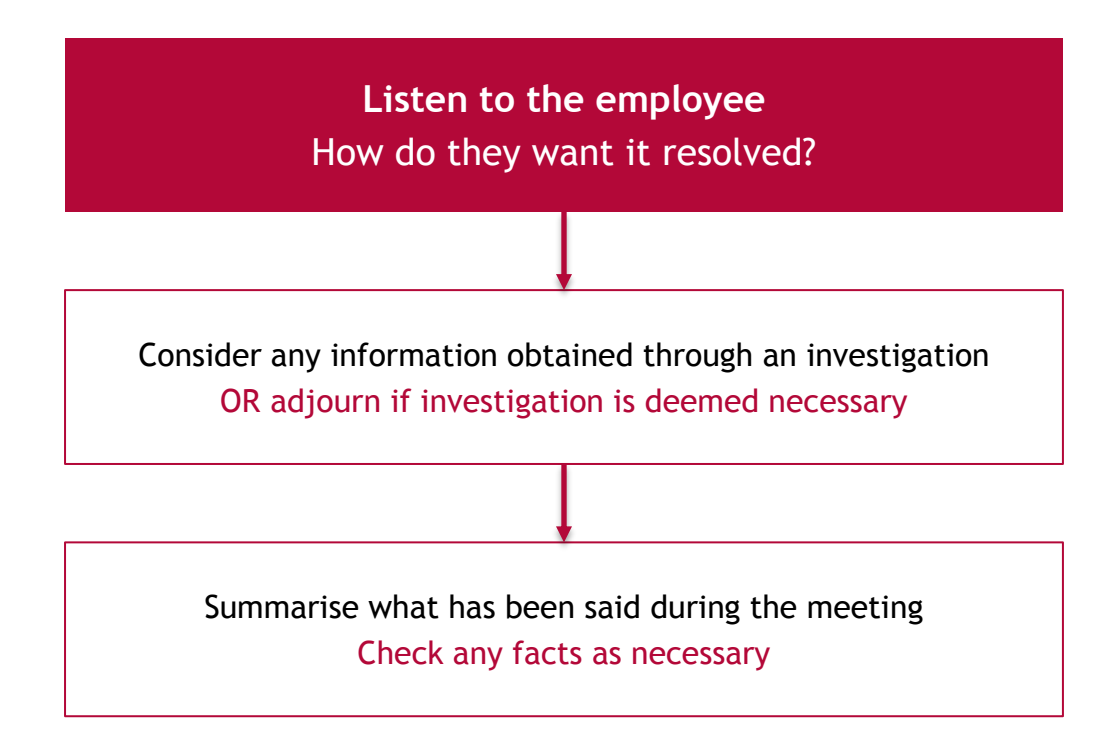

# What happens after the meeting?

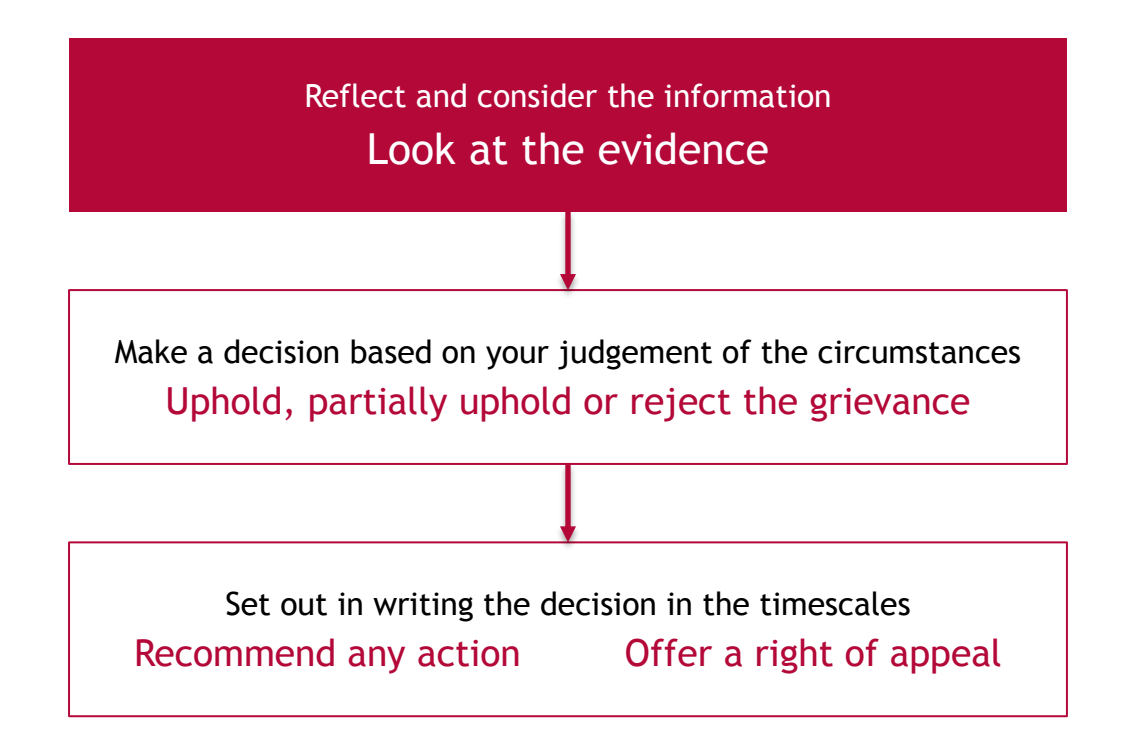

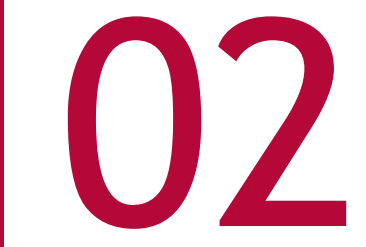

**Disciplinary hearings**

# Attending hearings

- You may be asked to attend as the sole decision maker or as part of a panel
- You may be asked to chair the meeting and so you will then manage its conduct
- The organisation may have a scheme of delegation about who can conduct hearings (and at what level of sanction)

# Format of a hearing

If you chair, you will need to:

- Make introductions and explain the purpose of the hearing
- Confirm arrangements for the employee being accompanied
- Go through the format for the meeting (offer adjournments)

Format:

- The management case will be explained first, going through the evidence that has been collated during the investigation
- The employee then sets out their case and answers the allegations
- The employee should be able to ask questions, present their evidence and call witnesses (known in advance)

# What is expected of you?

Make sure you:

- have read the information beforehand the disciplinary pack will be sent out in advance, including any submission from the employee
- are objective and impartial
- give the employee the opportunity to state their case and answer the allegations

# Consider the investigation

- Was it reasonable and proportionate?
- But remember you are not investigating the matter, only making a decision based on the information presented
- Do you need to do any further investigation?

# Considering the facts

Your role is to look at the allegation before you:

- Does the evidence support or go against the allegation?
- Balance of probabilities (is it more likely than not to have happened…?)

Consider the employee's response and evidence:

- What did the employee say?
- Does this provide a reasonable explanation?
- What is their mitigation?

If new facts emerge you may have to adjourn the meeting

# Closing the meeting

- Allow each party to sum up their case
- Ask the employee if they have had the opportunity to state their case
- Adjourn the meeting to make the decision

### Determining the outcome

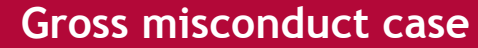

(These are acts so serious that they may call for dismissal without notice, even for the first offence)

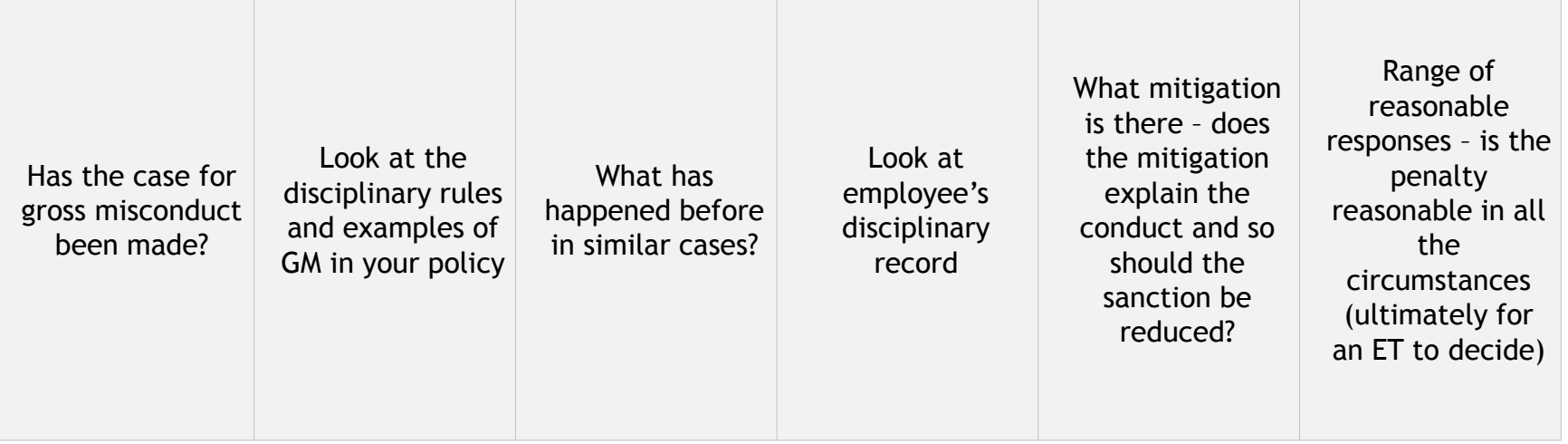

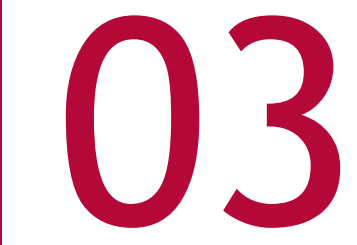

### **Appeals**

# Why hold an appeal?

Essential part of natural justice

Appeals may be because of:

- Problems with the investigation and original hearing
- New evidence comes to light
- Disagree with outcome
- Undue severity of sanction (disciplinary hearings)

# What should you consider at an appeal?

To look at:

- the employee's grounds of appeal
- your policy and how it handles appeals

To consider:

- Review hearing or a full re-hearing?
- Check policy does it allow for both?

## Appeal process

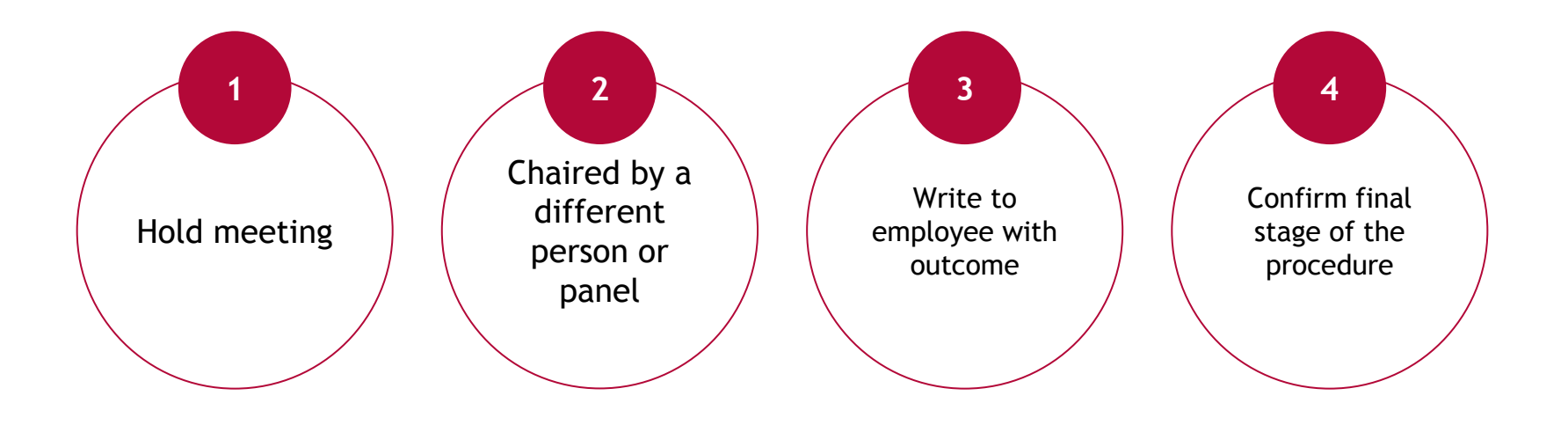

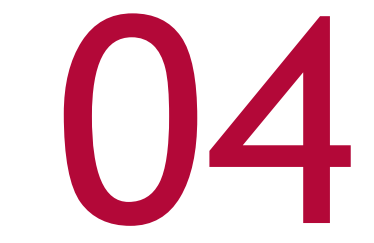

#### **Getting it right**

# Why getting it right is important

- Claims unfair dismissal, constructive dismissal, discrimination
- ACAS uplift
- In unfair dismissal claims, employment tribunals will consider the size and resources of the employer

# Essential last steps

Ensure there are records kept:

- Nature of the issue
- What was decided and actions taken
- Detail of any appeal

Records should be kept confidential and in accordance with the Data Protection Act 2018

# Dealing with case work in the current situation

- Certainly with grievances then it is likely that you can continue to deal with them remotely
- Misconduct hearings and appeals, can be continued but more likely to be pushed back
- Likely that the union will agree to an appeal being held against a dismissal

## Considerations in the current situation

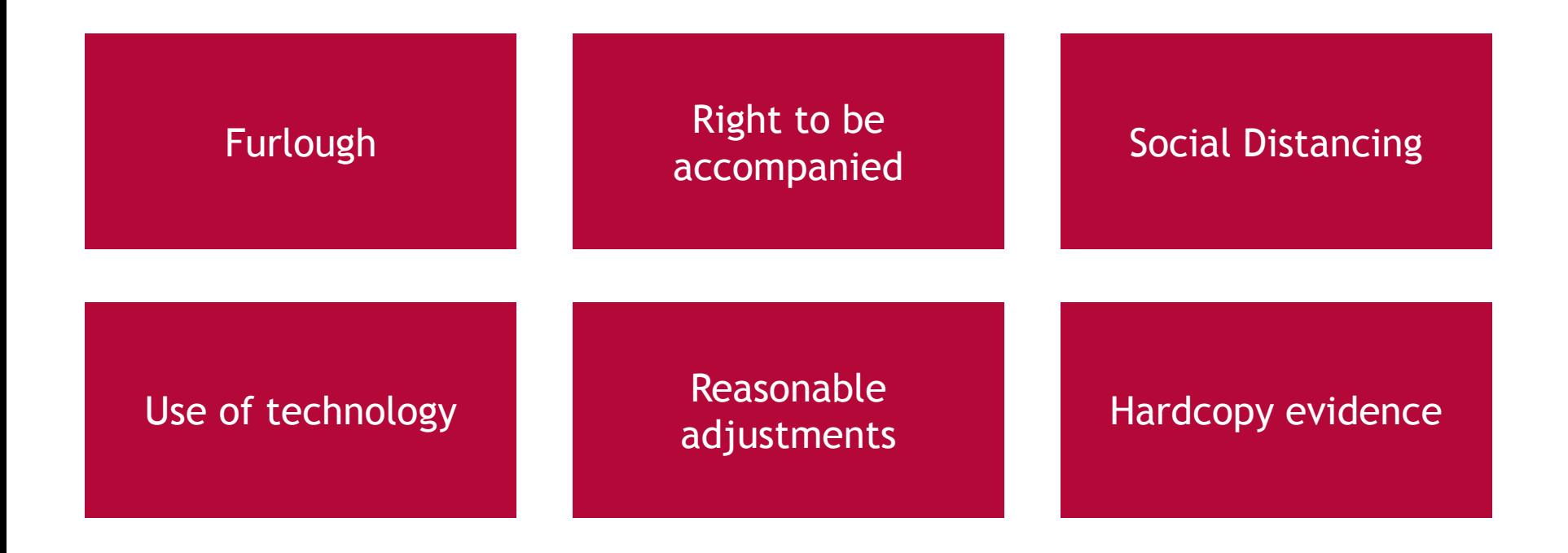

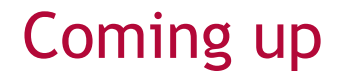

**How not to get caught out at an employment tribunal – how would your current day to day approach to line management stand up under scrutiny?**

Tuesday 9 June

Heather Mitchell, Emma Hughes, Joe Babos

## Contact Us

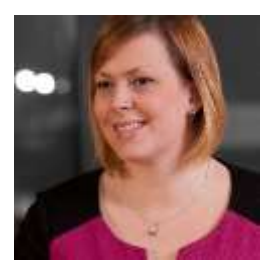

#### **Emily Addai**

Senior Associate

emily.addai@brownejacobson.com 0115 976 6501 / 07786 248851

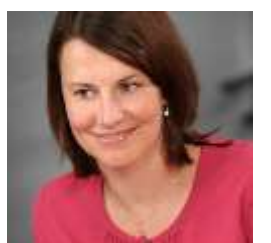

#### **Eleanor Drabble**

HR Consultant

eleanor.drabble@brownejacobson.com 0330 045 2108 / 07748 907614

#### **Please note**

The information contained in these notes is based on the position at June 2020**.** It does, of course, only represent a summary of the subject matter covered and is not intended to be a substitute for detailed advice. If you would like to discuss any of the matters covered in further detail, our team would be happy to do so.

© Browne Jacobson LLP 2020. Browne Jacobson LLP is a limited liability partnership.

### Contact us

#### **Birmingham office**

Victoria House Victoria Square Birmingham B2 4BU

+44 (0)121 237 3900 +44 (0)121 236 1291

#### **Exeter office**

1st Floor The Mount 72 Paris Street Exeter EX1 1JY +44 (0)1392 458800 +44 (0)1392 458801

#### **London office**

15th Floor 6 Bevis Marks London EC3A 7BA +44 (0)20 7337 1000 +44 (0)20 7929 1724

#### **Manchester office**

14th Floor No.1 Spinningfields 1 Hardman Square Spinningfields Manchester M3 3EB

+44 (0)370 270 6000 +44 (0)161 375 0068

#### **Nottingham office**

Mowbray House Castle Meadow Road Nottingham NG2 1BJ +44 (0)115 976 6000 +44 (0)115 947 5246

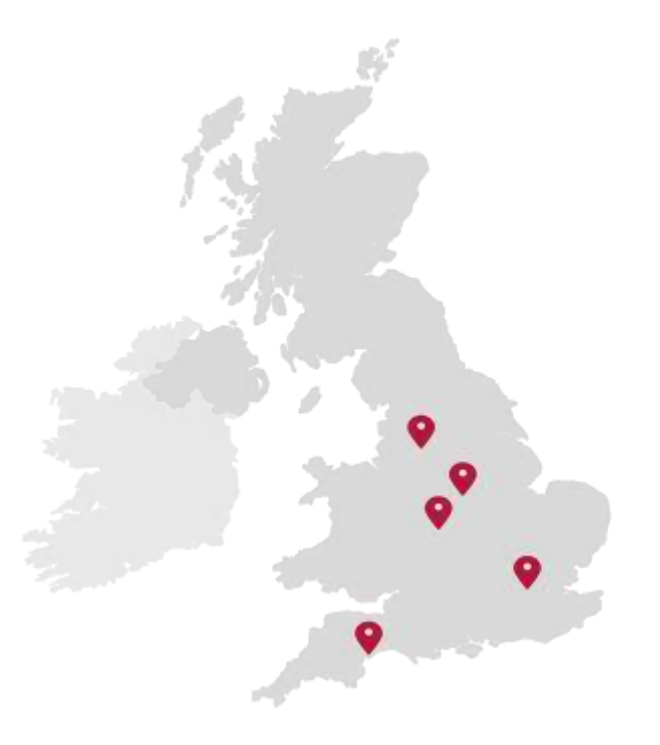